## VB6Make Multimedia Courseware Using VB6

Zhou Dun

( 530023) ( Guangxi College of Education, Nanning, 530023)

> $\sim$  Visual Visual Basic

6. $\overline{\phantom{a}}$  , 0

VB6

G 434

Abstract How to use VB6 to make multimedia courseware was discussed by giving some examples of making programs such as playing  $\ldots$  wav,  $\ldots$  awi,  $\ldots$  mpg,  $\ldots$  mov, . avi and displaying . jpg, . bmp.

, ,

Visual Basic 6.0

~ ,

 $\sim$  0.000  $\sim$  0.000  $\sim$  0.000  $\sim$  0.000  $\sim$  0.000  $\sim$  0.000  $\sim$  0.000  $\sim$  0.000  $\sim$  0.000  $\sim$  0.000  $\sim$  0.000  $\sim$  0.000  $\sim$  0.000  $\sim$  0.000  $\sim$  0.000  $\sim$  0.000  $\sim$  0.000  $\sim$  0.000  $\sim$  0.000  $\sim$  0.000

Key words VB6, multimedia, CAI, courseware

CAII, CAI, ,

Visual

, WindoWs95/ 98

## 1Visual Basic 6. 0

,

,

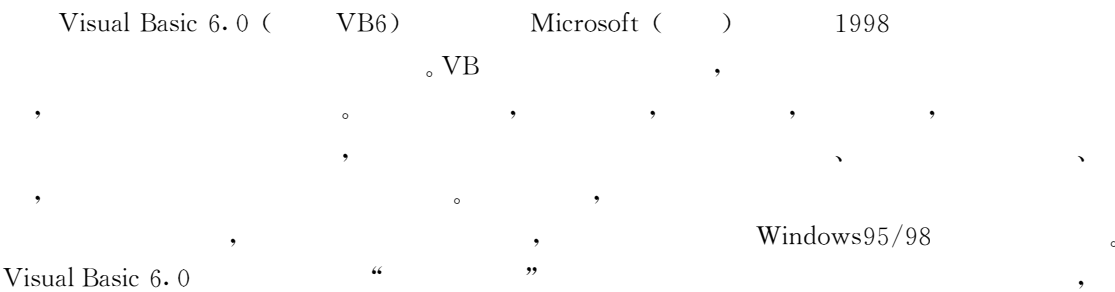

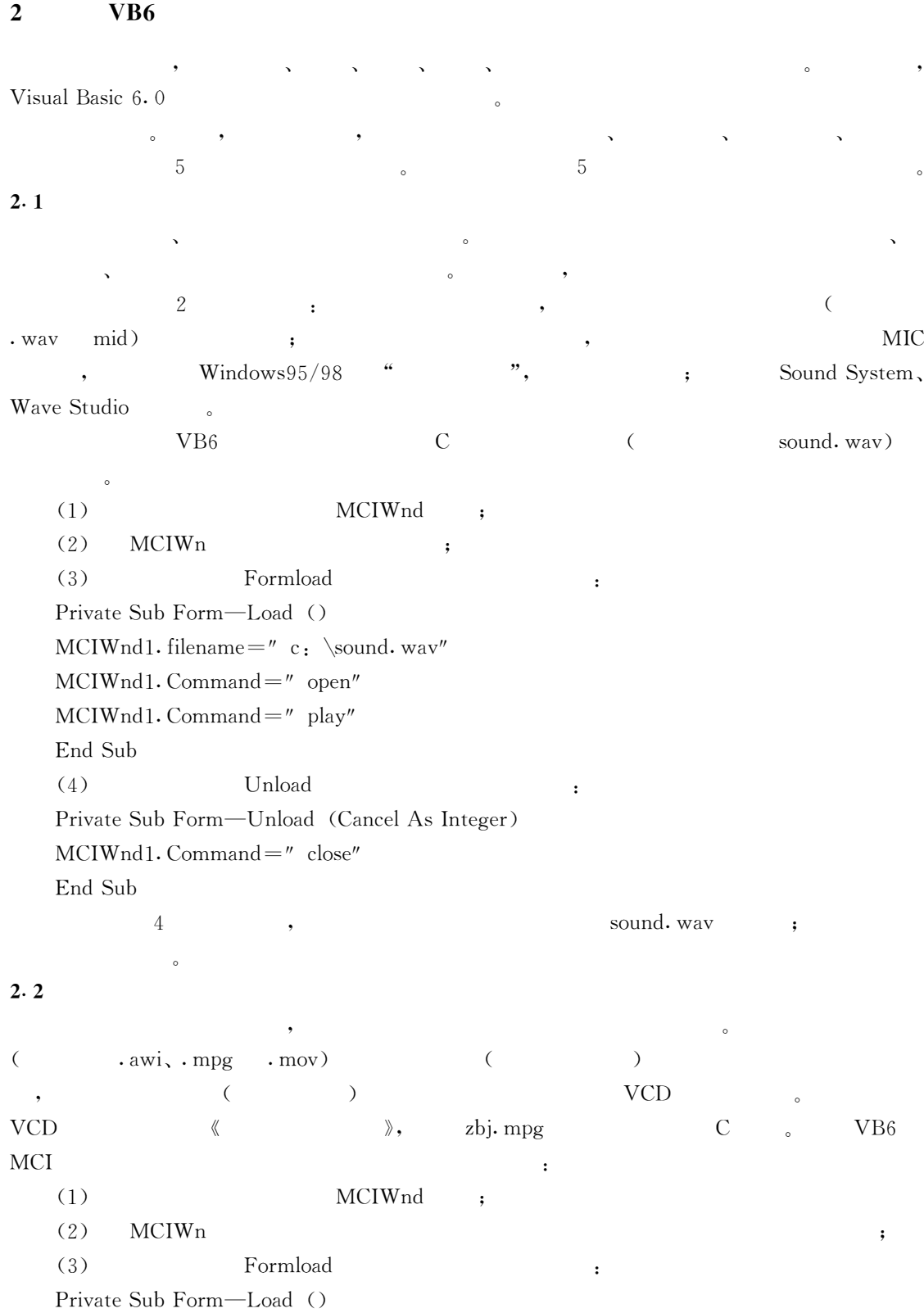

MCIWnd1. filename=" $c: \zeta$ bj. mpg"  $MCIWnd1. Command="open"$  $MCIWnd1$ . Command=" play" End Sub  $(4)$  Unload ; Private Sub Form-Unload (Cancel As Integer) MCIWnd1. Command=" close" End Sub

 $\circ$ 

2. 3

~ ~ MCI AVI , 3 ( . avi) 2. 4

 $\bullet$   $\bullet$   $\bullet$   $\bullet$   $\bullet$ 

 $\sqrt{ }$   $\sqrt{ }$   $\sqrt{$ 

, в удательно в удали в удали в удали в удали в удали в удали в удали в удали в удали в удали в удали в удали <br>В удали в удали в удали в удали в удали в удали в удали в удали в удали в удали в удали в удали в удали в удал

 $\circ$ 

Image ,

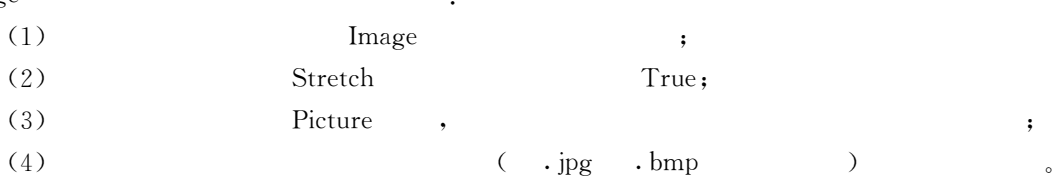

2. 5

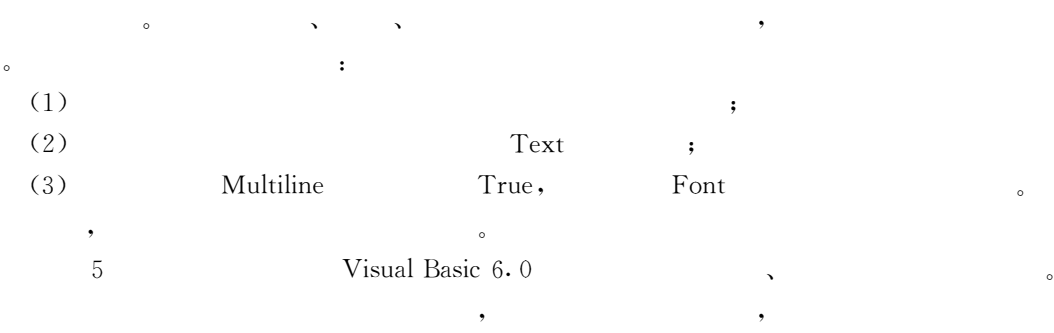

 $\bullet$   $\bullet$   $\bullet$   $\bullet$   $\bullet$ 

VB6

,

**,** 

~

 $\cdot$ 

 $\overline{\phantom{a}}$ 

 $($   $;$   $)$ 

3

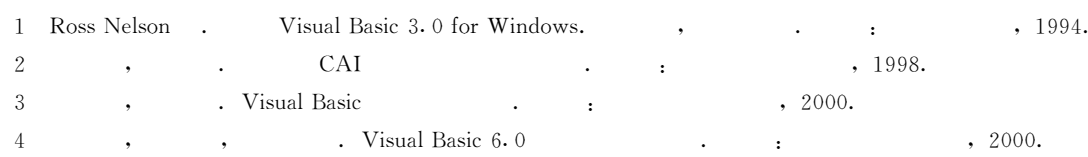

 $\overline{\phantom{a}}$   $\overline{\phantom{a}}$ 

O

 $\overline{\phantom{a}}$ 

 $\overline{\phantom{a}}$  ,

 $\ddot{\phantom{0}}$ 

 $,$